# **Technical Data and Ordering Information**

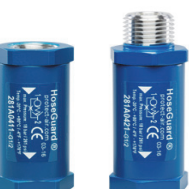

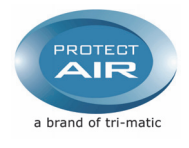

#### **HoseGuard®**

The HoseGuard® offers simple but effective protections to pneumatic systems in the event of a brocken compressed air hose or pipe. The air supply is immediately shut off by the<br>HoseGuard®, should the volume of air exceed

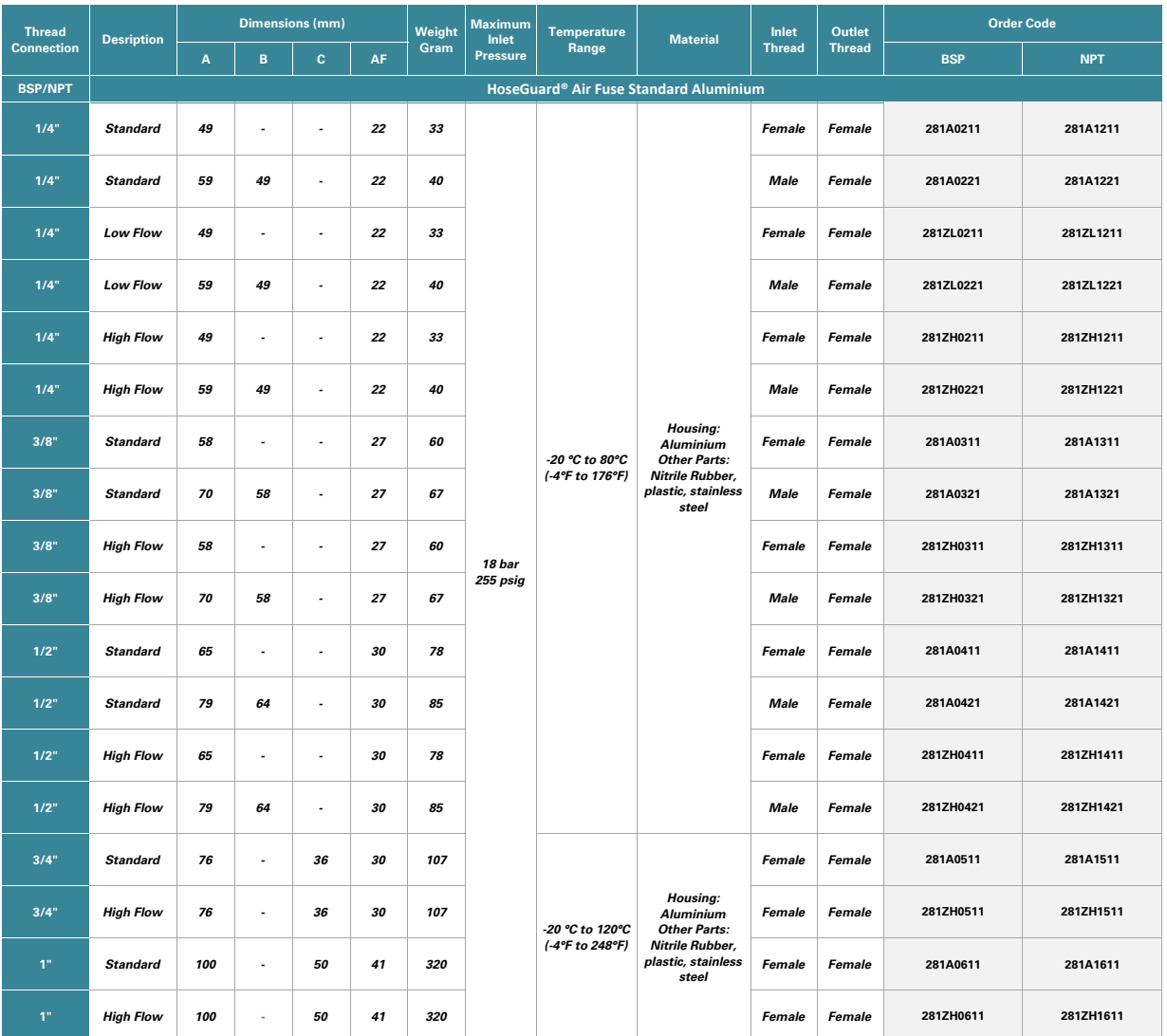

*Technical Data:*

*Pressure drop: Open: 0,05 - 0,1 bar / 0,7 - 1,5 psig By closing: 0,3 bar / 5 psig*

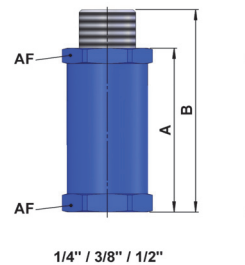

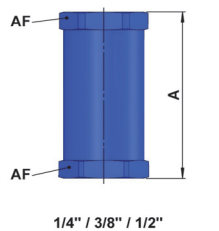

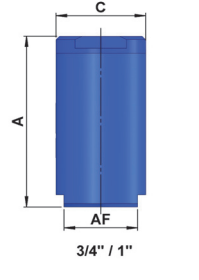

*How the HoseGuard works:*

*P is the inlet.* 

*The air passes the piston 1 and continues through the seat.*

*The air flow, passing the piston, is slowed down by means of some lengthwise grooves 3 on the outer side of the piston.*

*If the flow is too high, the air cannot pass the piston quickly enough, and the piston will be pressed against the spring 2 towards the seat. If the value indicated is exceeded, e.g. if the hose suddenly breaks, the air supply is automatically shut off.*

# **Technical Data and Ordering Information**

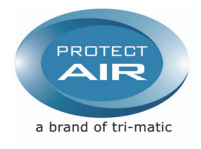

#### **HoseGuard**® - Stainless Steel

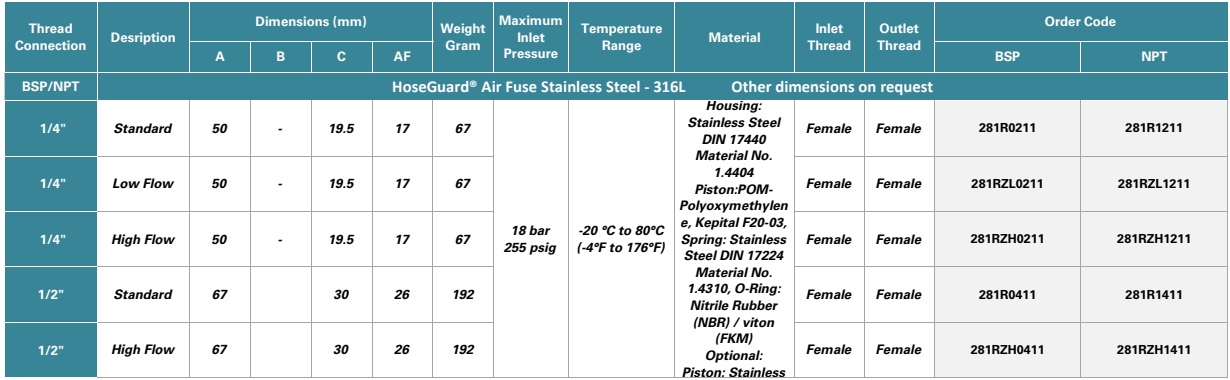

*Technical Data:*

*Pressure drop: Open: 0,05 - 0,1 bar / 0,7 - 1,5 psig By closing: 0,3 bar / 5 psig*

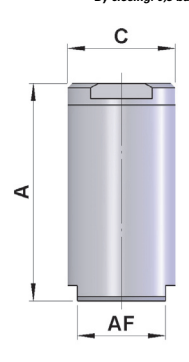

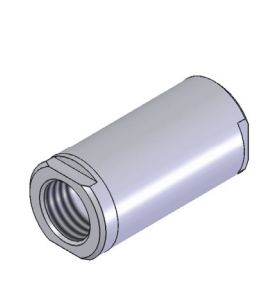

#### **Important Information:**

All the following measurement values (flow for closing function) apply for a HoseGuard® (hose<br>breakage safety device) charged with the appropriate pressure P1 and with a free Pa outlet.<br>If a component is fitted after the H

# **Important Information**

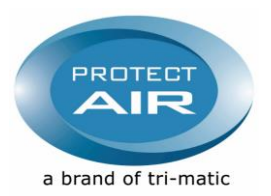

*All the following measurement values (flow for closing function) apply for a HoseGuard® (hose breakage safety device) charged with the appropriate pressure P1 and with a free Pa outlet.* 

*If a component is fitted after the HoseGuard® which reduces the flow performance (e.g. linkage, screw fitting, hose etc.), it is possible that the required flow for the defined closing point is no longer attained and that the HoseGuard® will not close.* 

*In this case the application must be appropriately tested. It is possible that another component may have to be selected after the HoseGuard®, or a smaller HoseGuard®, depending on the test result.*

#### **HoseGuard®**

**Flow measurement according to DIN EN 60534 Air flow rate for closing (+ - 10%)**

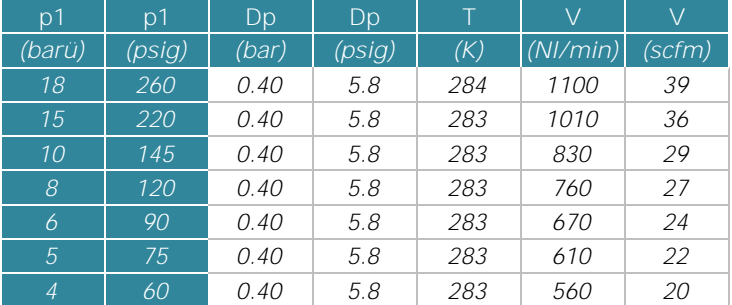

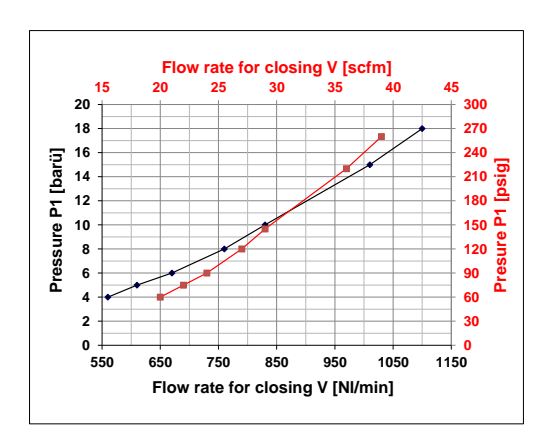

## **HoseGuard® 1/4″ High Flow**

**Flow measurement according to DIN EN 60534 Air flow rate for closing (+ - 10%)**

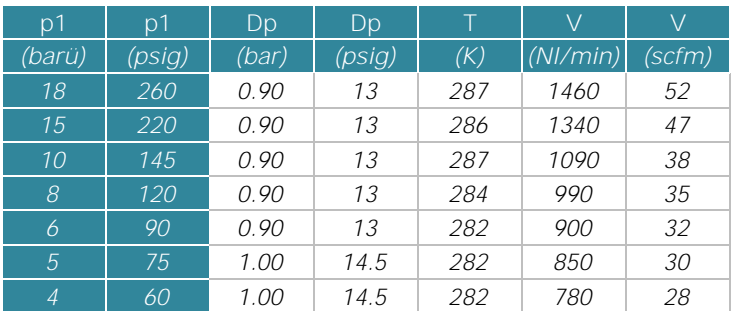

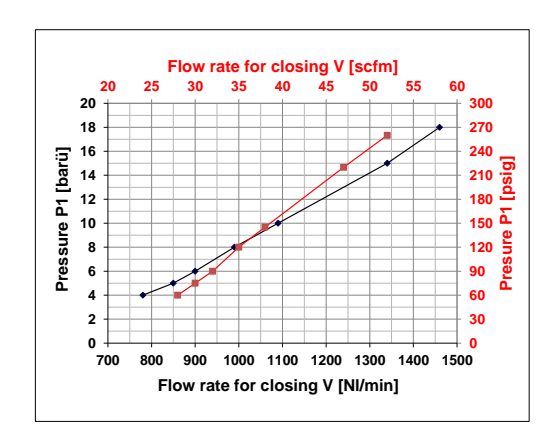

## **HoseGuard® 1/4" Low Flow**

**Flow measurement according to DIN EN 60534 Air flow rate for closing (+ - 10%)**

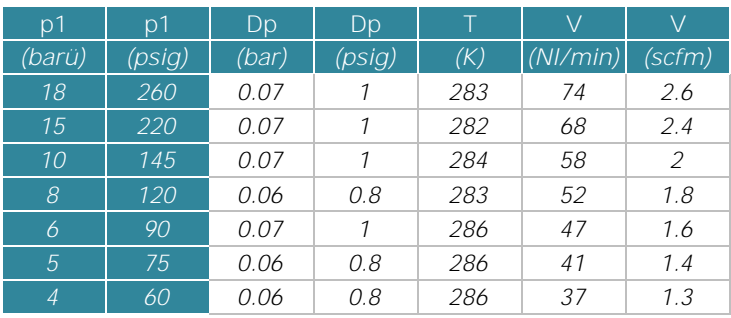

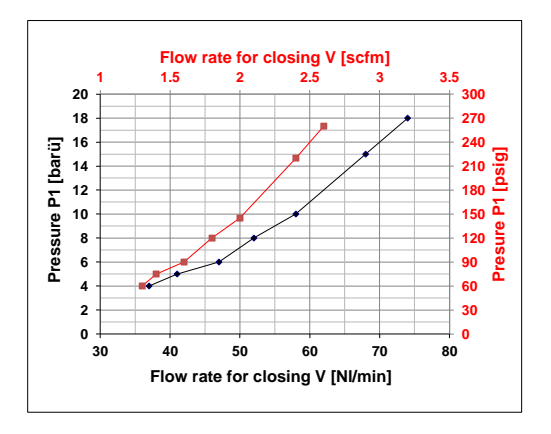

#### **HoseGuard® 3/8" Flow measurement according to DIN EN 60534 Air flow rate for closing (+ - 10%)**

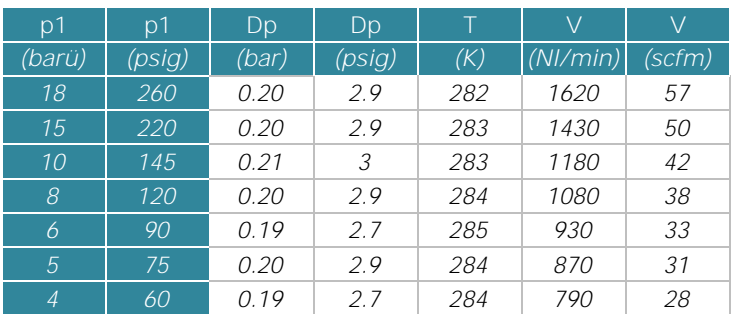

## **HoseGuard® 3/8" High Flow Flow measurement according to DIN EN 60534 Air flow rate for closing (+ - 10%)**

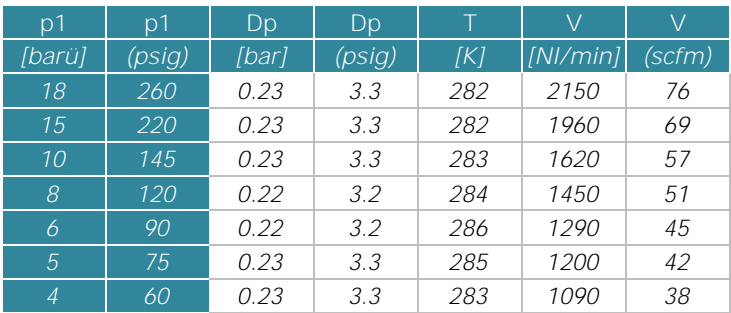

#### **25 30 35 40 45 50 55 60 Flow rate for closing V [scfm]**  Pressure P1 [barü] **Pressure P1 [barü]**  $\frac{240}{210}$ <br> $\frac{1}{2}$ <br> $\frac{1}{2}$ <br> $\frac{2}{2}$ **Presure P1 [psig]**  $\begin{array}{c}\n0 \\
\hline\n500\n\end{array}$  **700 900 1100 1300 1500 1700 1900 2100 Flow rate for closing V [Nl/min]**

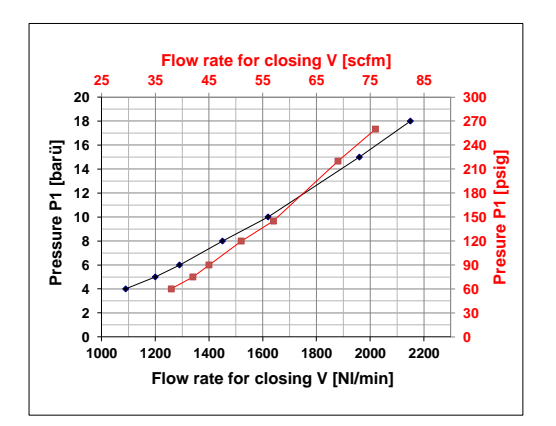

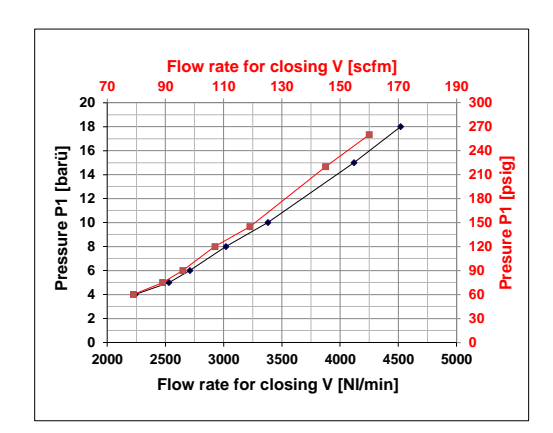

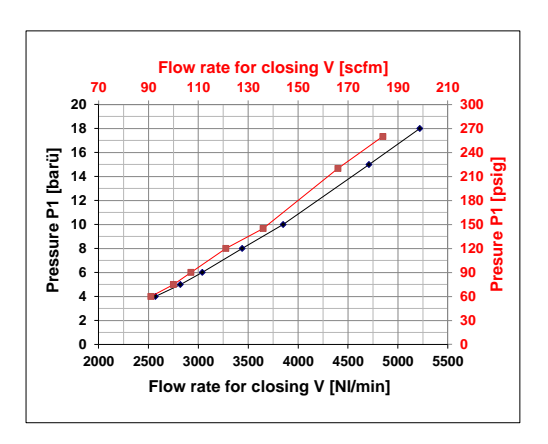

#### **HoseGuard® 1/2" Flow measurement according to DIN EN 60534 Air flow rate for closing (+ - 10%)**

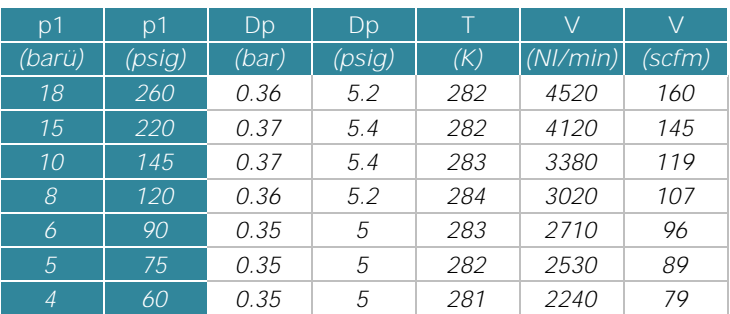

## **HoseGuard® 1/2" High Flow Flow measurement according to DIN EN 60534 Air flow rate for closing (+ - 10%)**

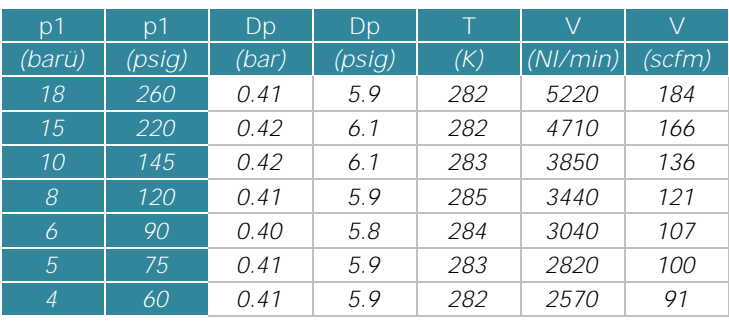

### **HoseGuard® 3/4" Flow measurement according to DIN EN 60534**

**Air flow rate for closing (+ - 10%)**

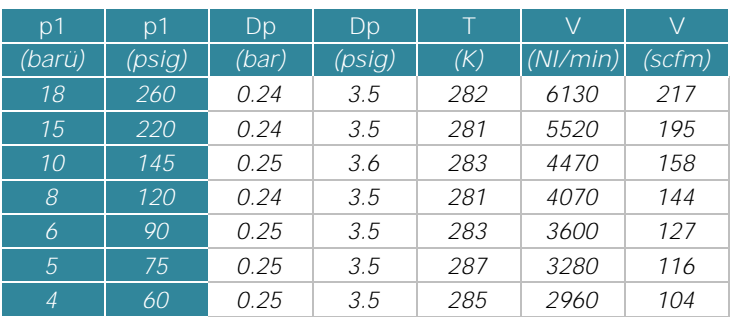

#### **HoseGuard® 3/4" High Flow Flow measurement according to DIN EN 60534 Air flow rate for closing (+ - 10%)**

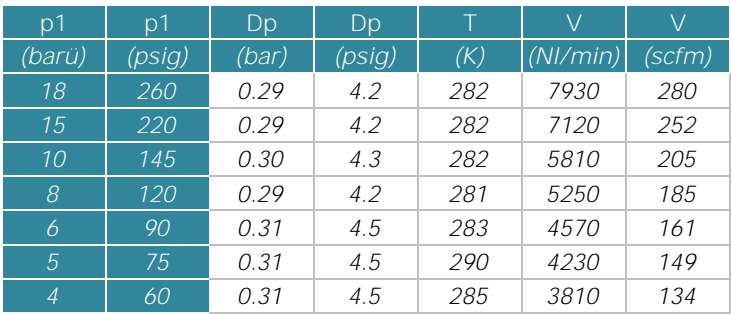

#### **HoseGuard® 1" Flow measurement according to DIN EN 60534 Air flow rate for closing (+ - 10%)**

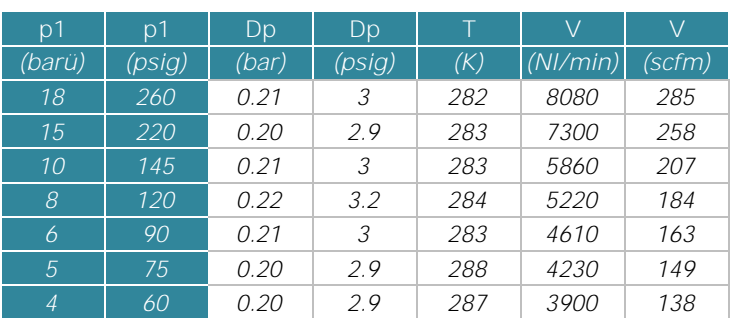

### **HoseGuard® 1" High Flow Flow measurement according to DIN EN 60534 Air flow rate for closing (+ - 10%)**

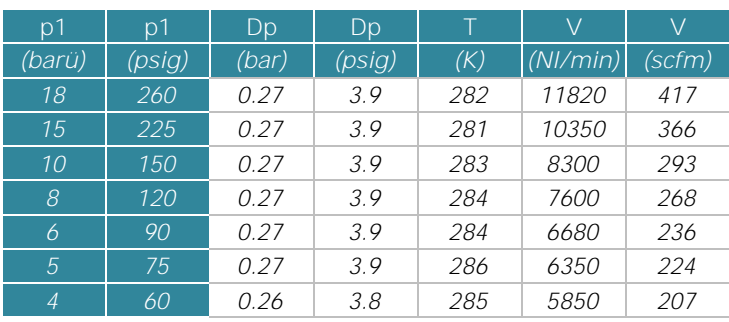

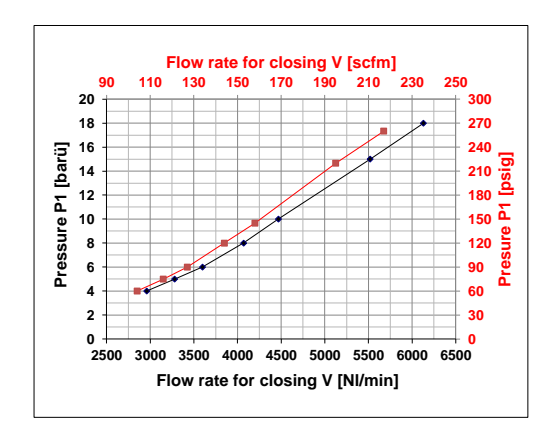

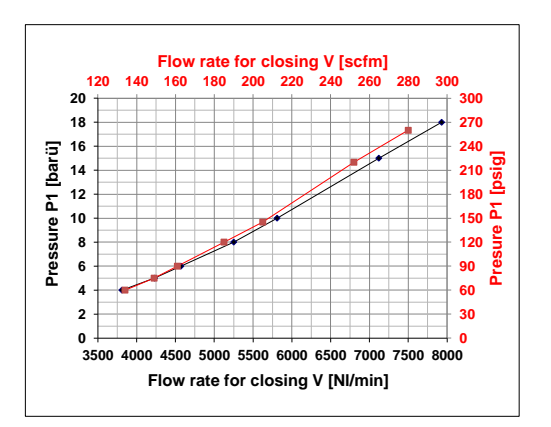

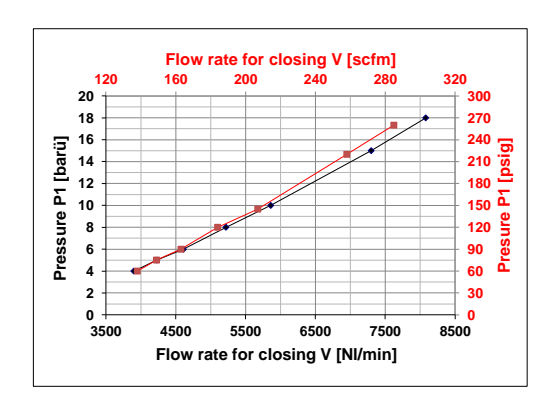

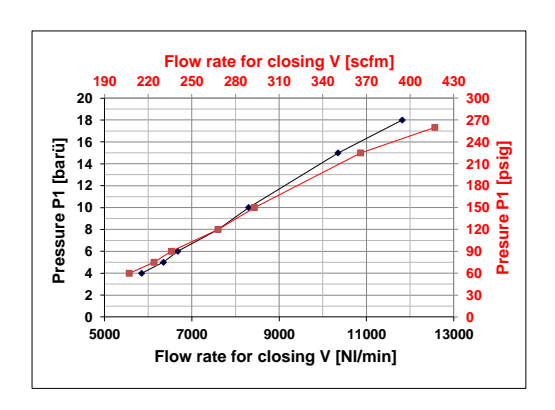